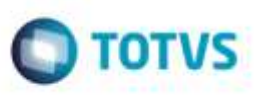

## **Alteração na Validação de Execução do Programa de Estimativa de Fretes**

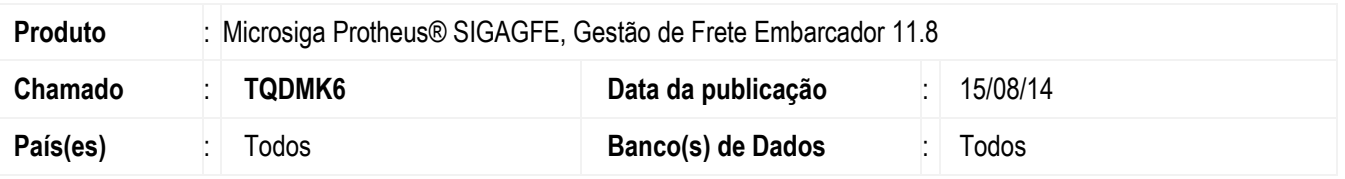

Efetuada alteração na validação de execução do programa **Estimar Fretes** (**GFEA088**), para que verifique a alteração do campo no dicionário de dados.

Para viabilizar essa melhoria, é necessário aplicar o pacote de atualizações (Patch) deste chamado.

## **Procedimento para Utilização**

- 1. Por meio do **APSDU**, exclua da tabela **GW0** o compatibilizador **GFE11I28**.
- 2. Em **Gestão de Frete Embarcador** (**SIGAGFE**), execute o programa **Estimar Fretes** (**GFEA088**).
- 3. O programa deve ser executado, pois o *update* já havia sido aplicado.

## **Informações Técnicas**

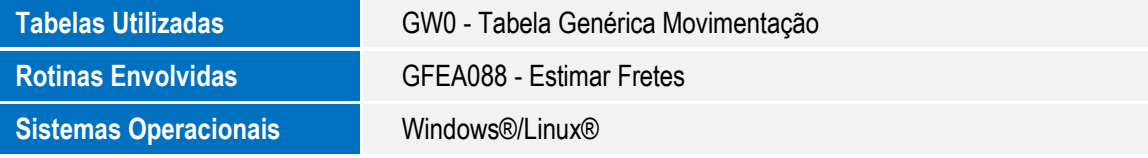

ö